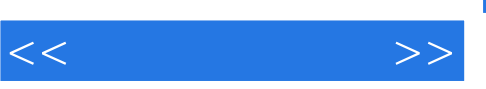

## , tushu007.com

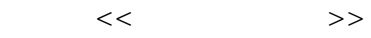

- 13 ISBN 9787302155386
- 10 ISBN 7302155380

出版时间:2007-9

页数:323

PDF

更多资源请访问:http://www.tushu007.com

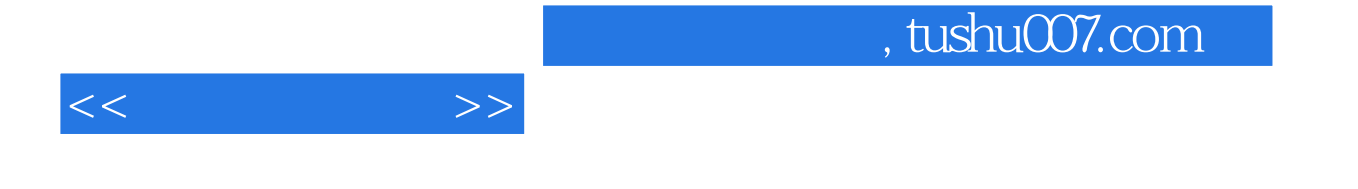

 $11$ 

 $30$ 

and tushu007.com

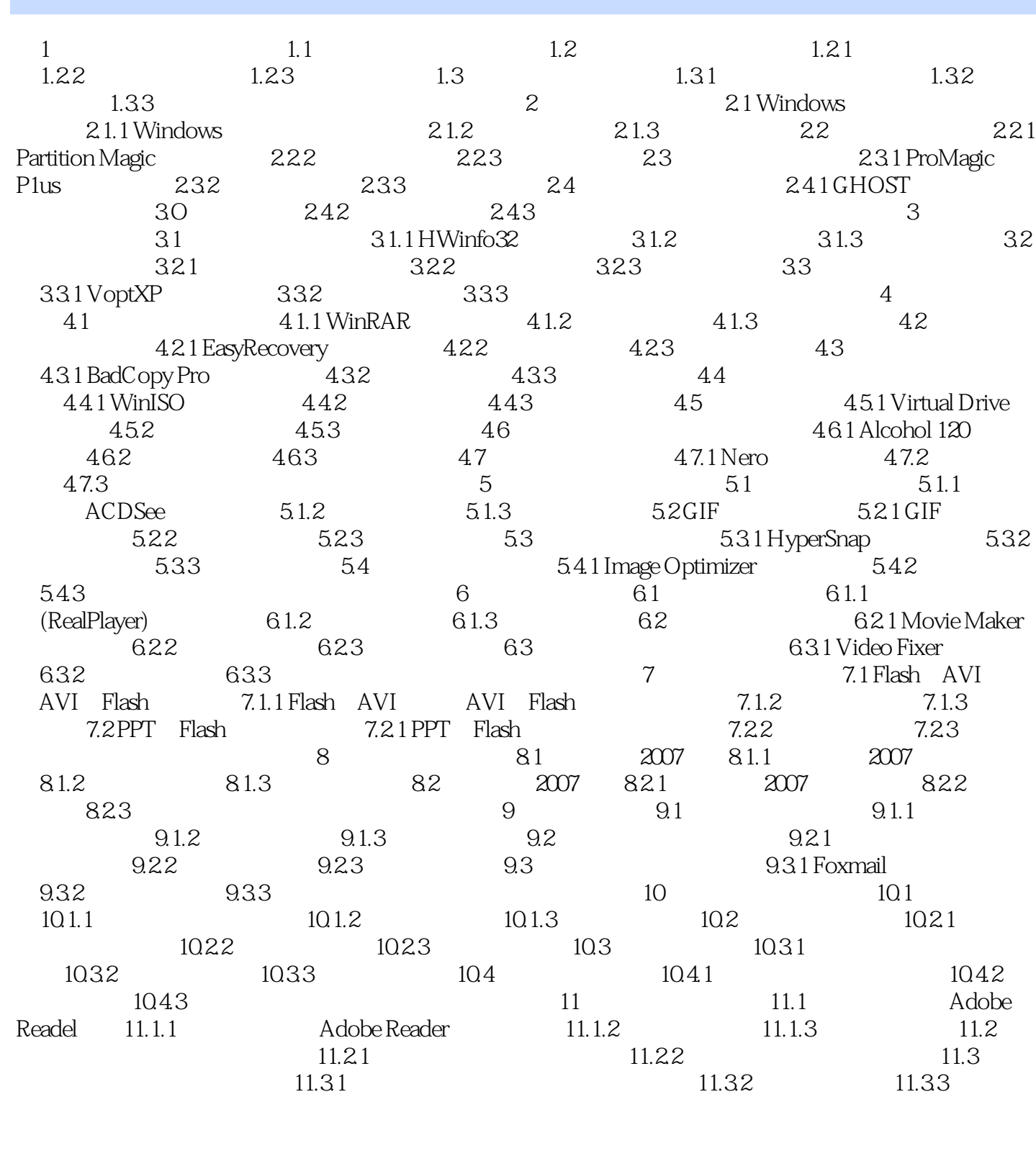

<<常用工具软件>>

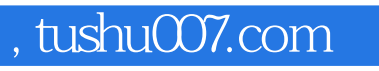

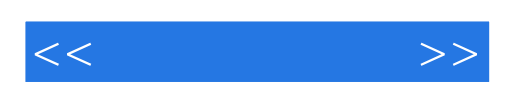

本站所提供下载的PDF图书仅提供预览和简介,请支持正版图书。

更多资源请访问:http://www.tushu007.com